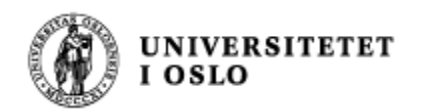

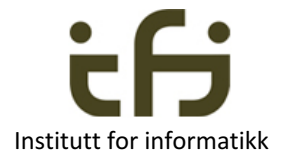

# INF1010 våren 2017 25. januar

# Objektorientering i Java

Om enhetstesting

(Repetisjon av INF1000 og "lær deg Java" for INF1001 og INF1100)

Stein Gjessing Institutt for informatikk

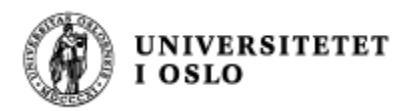

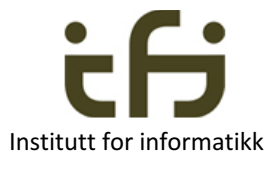

## Hva er objektorientert programmering ? Institutt for informatikk

### F.eks: En sort boks som tar vare på ett tall:

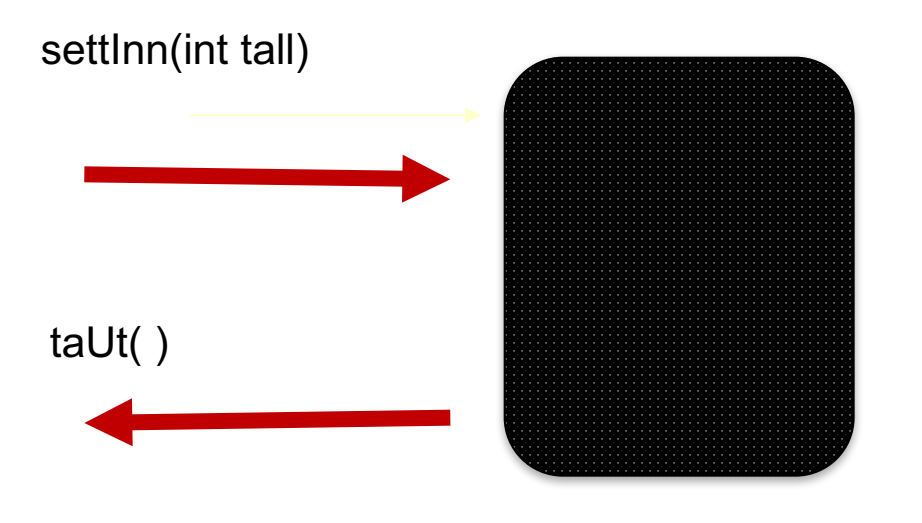

Masse "problemer", selv med et så lite eksempel:

Hvordan virker settInn hvis det er et tall der fra før? Hvordan virker taUt hvis det ikke er noe tall i boksen?

. . .

Så: Hvilke metoder trengs ? Hvordan skal disse metodene virke?

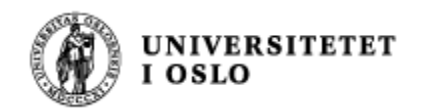

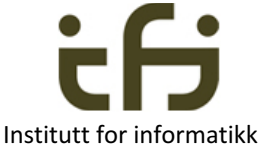

### Hva er objektorientert programmering ? Hva er et objekts grensesnitt mot omverdenen? Svar: De "public" metodene.

F.eks: En sort boks som tar vare på ett tall:

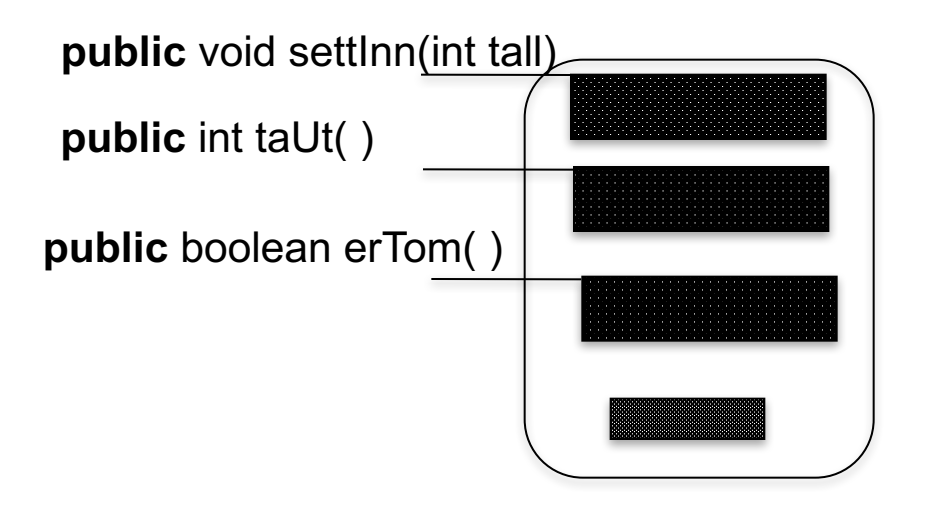

Ukjent implementasjon av metode Ukjent implementasjon av metode Ukjent implementasjon av metode

Ukjente **private** data og ukjente **private** metoder

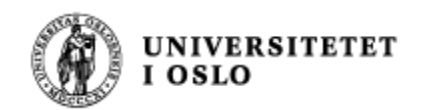

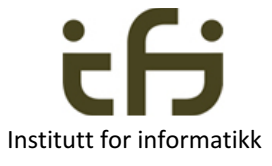

#### Vi lager en klasse som vi kan lage objekter av:

class EnkelHeltallsbeholder {

private . . .

. . .

. . .

. . .

```
public void settInn(int tall) {
```
}

```
public int taUt( ) {
```
}

}

}

public boolean erTom ( ) {

**new EnkelHeltallsbeholder()** gir dette objektet:

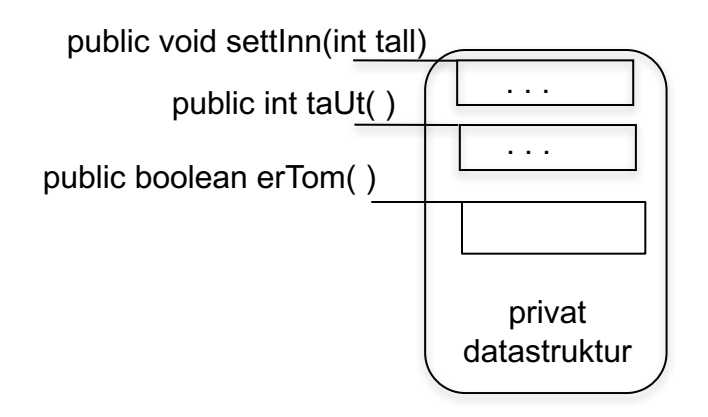

**Objekt** av klassen EnkelHeltallsbeholder

Dette er en historie fra virkeligheten !

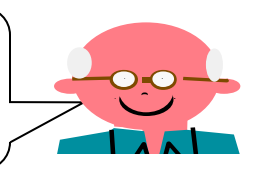

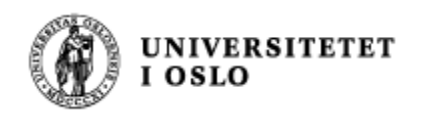

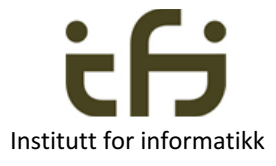

## Metodenes signaturer

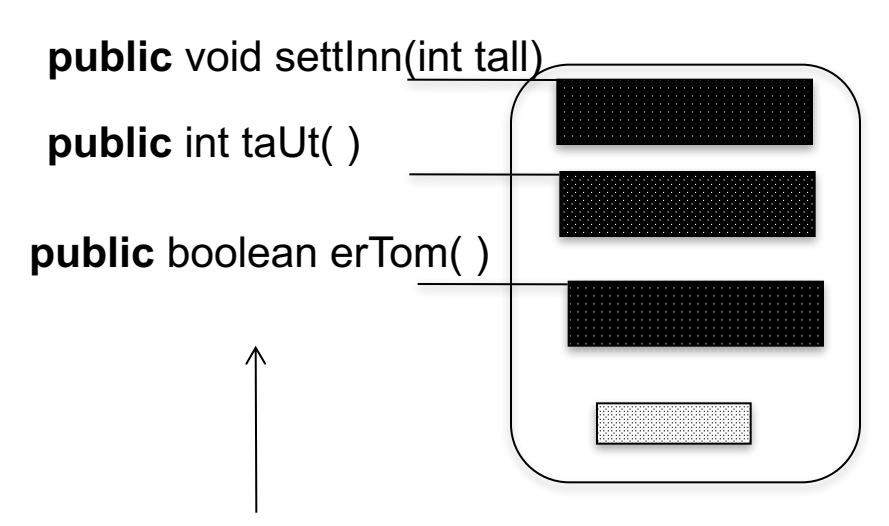

Dette kaller vi metodenes **signaturer** (skrivemåte, syntaks)

### **Signaturen** til en metode er

- navnet på metoden
- navnene, typene og rekkefølgen til parametrene
- retur-typen (ikke i Java)

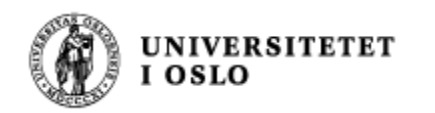

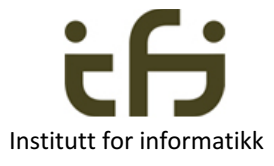

### Metodenes semantikk **semantikk semantikk semantikk**

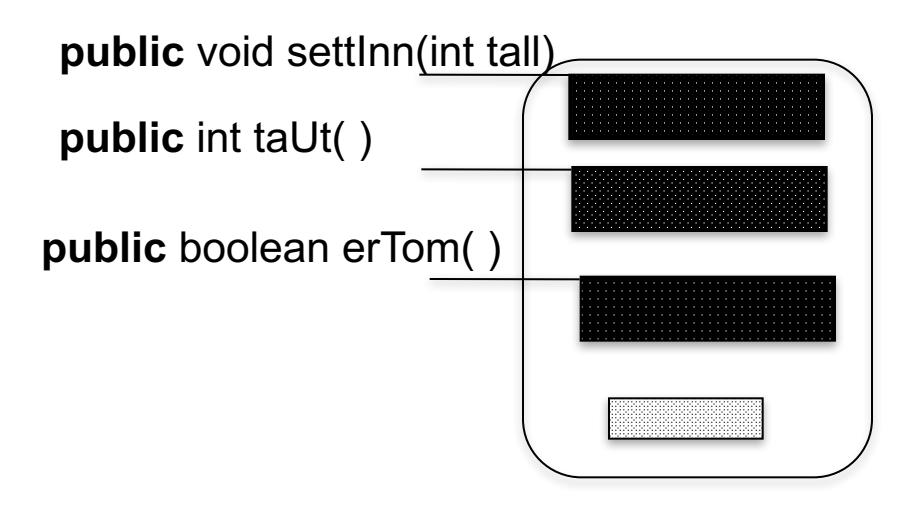

Hva gjør disse metodene? Hvordan virker de? Hva er sematikken til metodene?

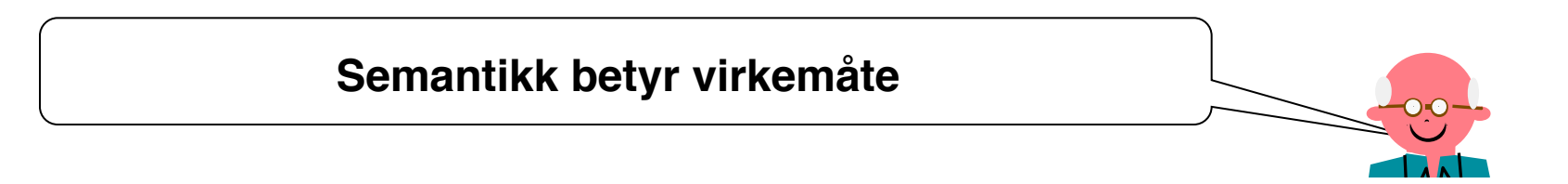

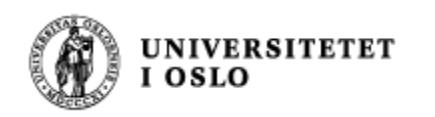

# Metodenes **semantikk**

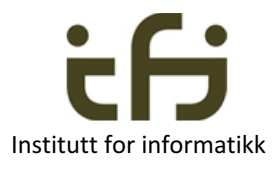

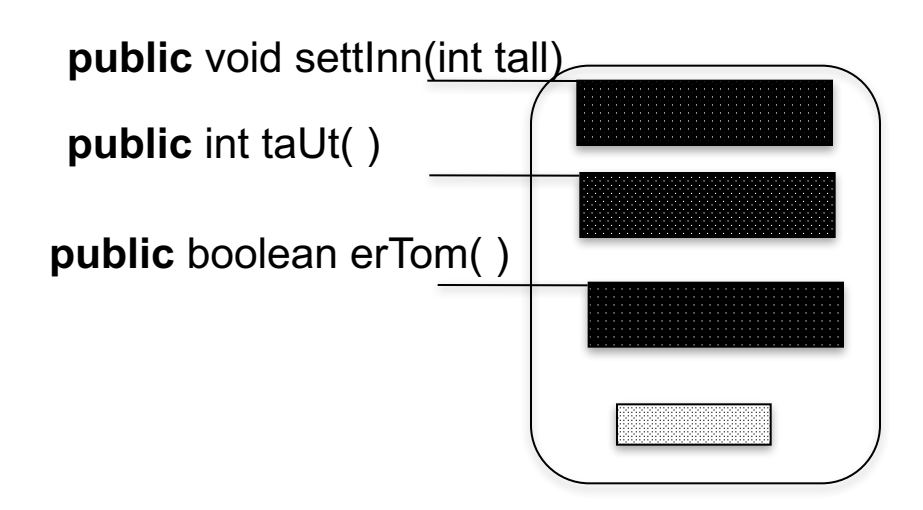

- Forslag til semantikk:
	- Metoden "settInn" gjør at objektet tar vare på tallet som er parameter til metode. Hvis det er et tall der fra før, har metoden ingen virkning.
	- Metoden "taUt" tar ut av objektet det tallet som tidligere er satt inn Metoden returnerer det tallet som slettes
	- Metoden "erTom" returnerer sann om objektet er tomt, usann ellers.

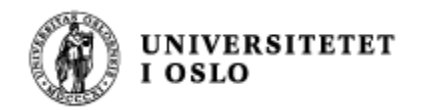

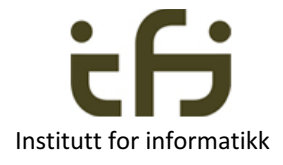

- Informatikkens 3. lov:  $\odot$ 
	- Først betemmer vi semantikken og signaturene
	- Deretter implementerer vi metodene samtid som vi bestemmer oss for hva de private dataene skal være

Dette gjelder for alle programmeringsspråk, det er ikke Java-spesifikt.

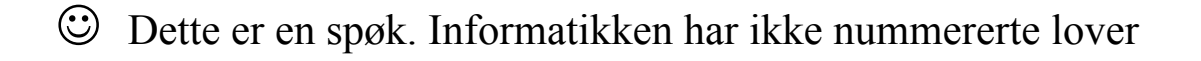

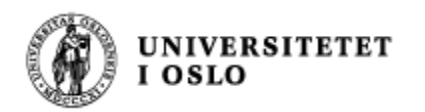

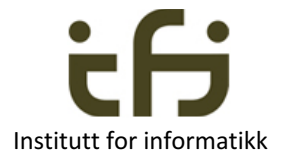

# Testing -- Enhetstesting

- <sup>n</sup> Når vi planlegger og skriver programmer prøver vi å overbevise oss selv (og dem vi skriver sammen med) at den koden vi skriver kommer til å utføre det vi ønsker
- **n Men vi kommer alltid til å tenke og skrive feil**
- <sup>n</sup> Derfor må vi **teste** programmet vårt
- **n** Objektorientering / modularisering:
	- **Test et objekt eller en modul om gangen** 
		- **Sørg for at den er så riktig som mulig**
	- Deretter kan vi test sammensettingen av objektene / modulene

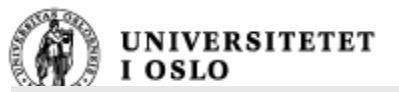

. . . . . .

}

}

```
class EnkelHeltallsbeholder { Institute of a set of the set of the set of the set of the set of the set of the set of the set of the set of the set of the set of the set of the set of the set of the set of the set of the s
       private . . .
       public void settInn(int tall) { 
               . . .
       }
       public int taUt( ) {
               . . .
       }
       public boolean erTom ( ) {
               . . .
       }
}
class VeldigEnkelTestAvBeholder {
     public static void main (String[ ] arg) {
           EnkelHeltallsbeholder beholder = 
                                        new EnkelHeltallsbeholder();
            . . .
```
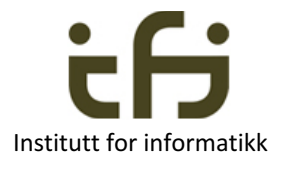

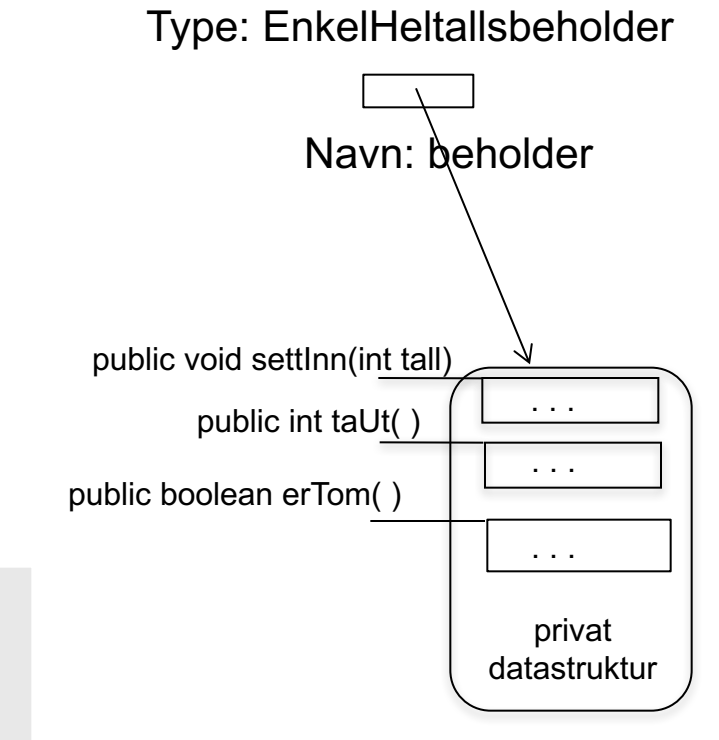

Objekt av klassen EnkelHeltallsbeholder

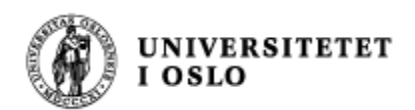

**Veldig enkel test av beholder**

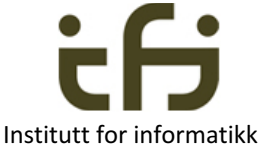

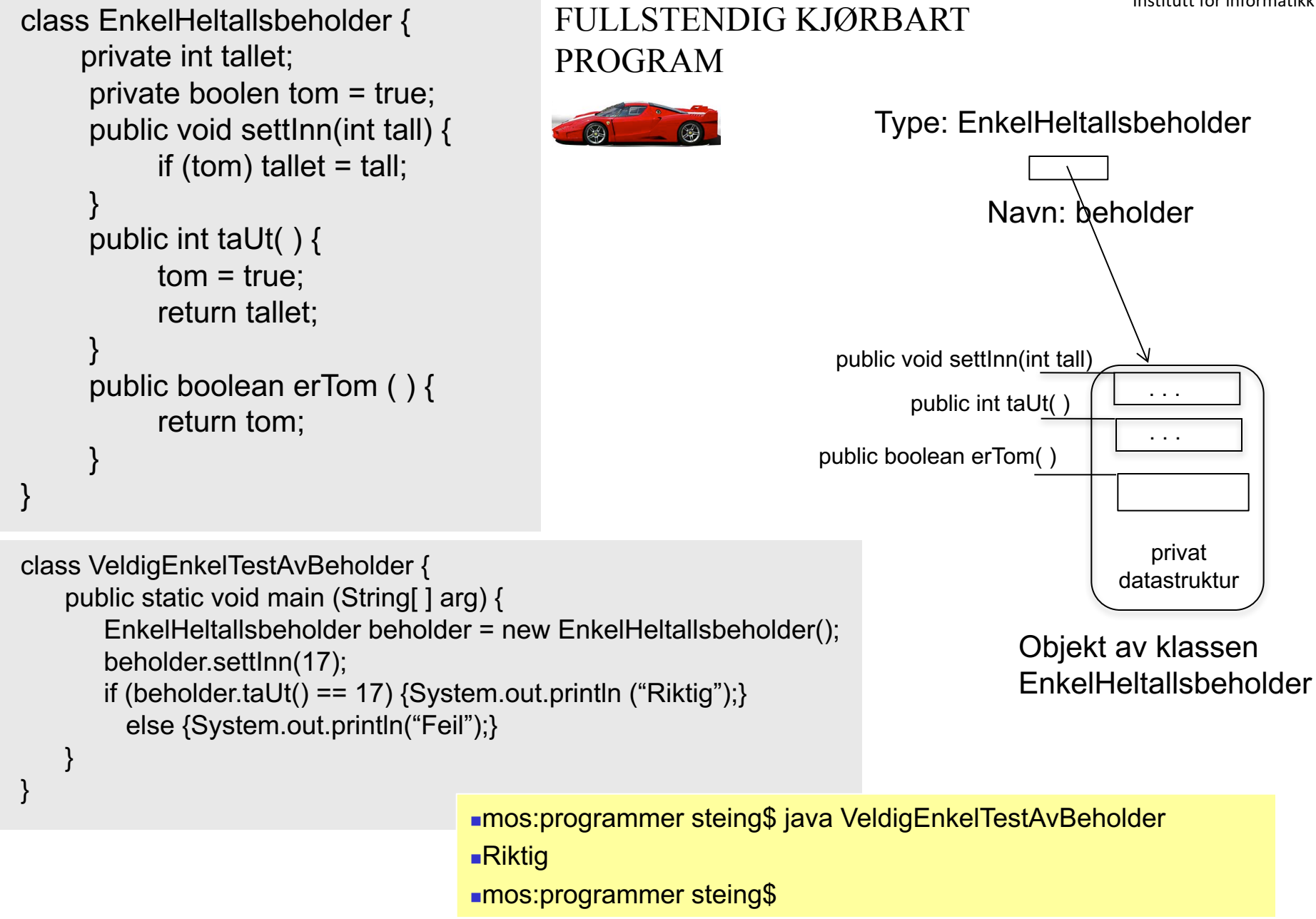

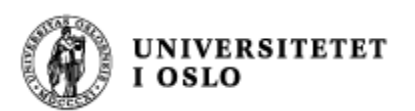

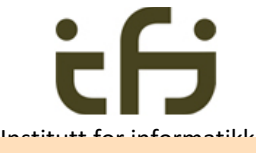

**Hvor er feilen ??**

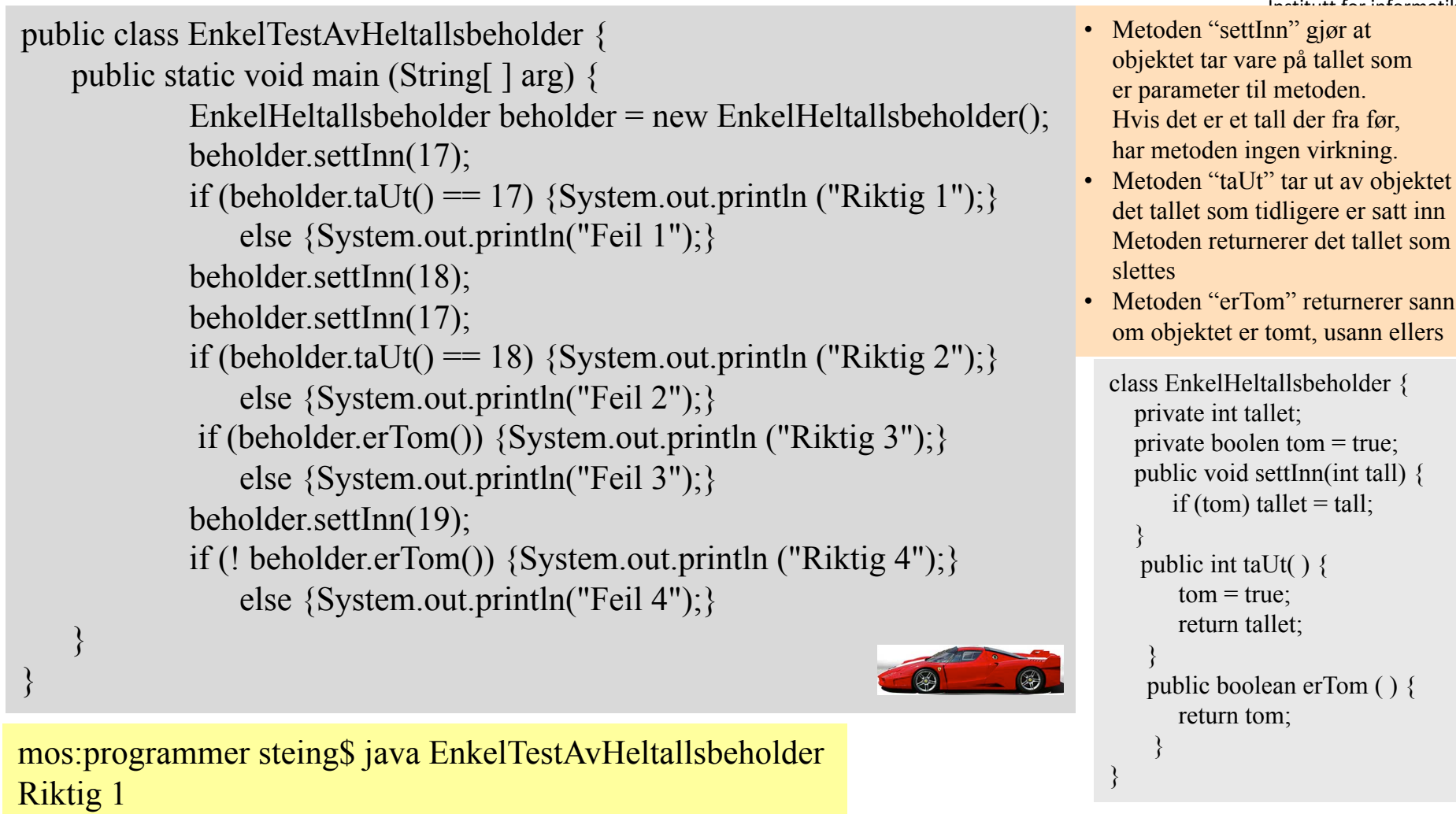

Feil 2 Riktig 3

Feil 4

mos:programmer steing\$

### Med Javadoc (og uten ? feil)

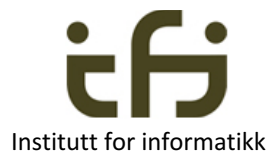

```
/** Objekter av denne klassen tar vare på
* ett heltall.
```

```
Initielt er beholderen tom
```
UNIVERSITETET<br>I OSLO

```
*
```

```
* @author Stein Gjessing
* versjon 5. januar 2017
```

```
*/
```

```
public class Enkelheltallsbeholder {
```
private boolean tom = true; private int tallet; /\*\*

```
* Gjør at objektet tar vare på tallet som
* er parameter til metoden.
```

```
* Hvis det allerede er lagret et tall i objektet,
```

```
* dvs. at beholderen ikke er tom, har denne
```

```
* metoden ingen virkning
```

```
*
```

```
*@param tall tallet som objektet skal
```

```
* ta vare på
```

```
*/
```
}

```
public void settInn(int tall) {
```

```
if (tom) tallet = tall;
tom = false;
```

```
/**
```

```
* Sjekkeren om objektet er tomt
*
```

```
*@return objektet er tomt
```
\*/

```
public boolean erTom ( ) {
```

```
return tom;
```

```
\left\{ \right\}/**
```

```
* Tar ut av objektet det tallet objektet
```

```
* tar vare på.
```

```
* Om objektet alt er tomt, returneres en
```
- \* ubestemt verdi.
- \* Etter dette kallet er objektet tomt.

```
*
```
}

}

\*@return tallet som tas ut. eller en

```
* ubestemt verdi om objektet er tomt
*/
```
public int taUt( ) {

 $tom = true;$ return tallet;

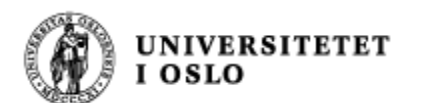

### Javadoc resultat

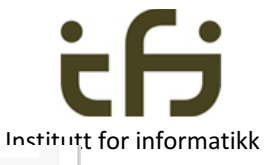

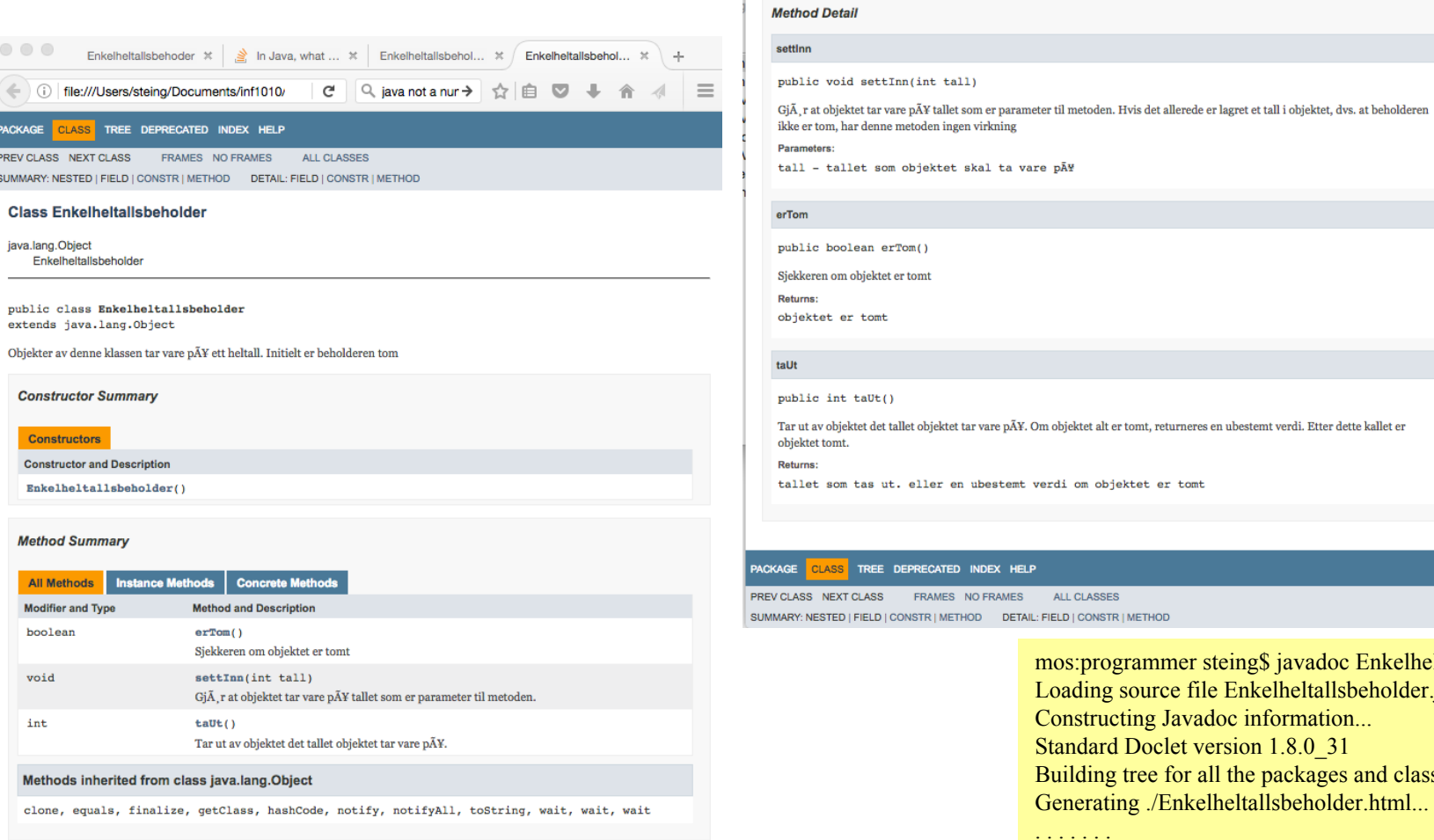

**Constructor Detail** 

Enkelheltallsbeholder

public Enkelheltallsbeholder()

kelheltallsbeholder.java older.java... classes... Generating ./Enkelheltallsbeholder.html... . . . . . . . Generating ./deprecated-list.html...

Building index for all classes... Generating ./allclasses-frame.html... Generating ./allclasses-noframe.html... Generating ./index.html... Generating ./help-doc.html... mos:programmer steing\$

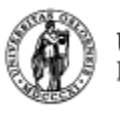

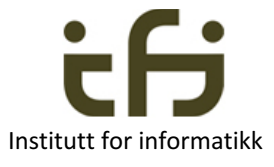

### **Bare du, som er et menneske, kan sjekke at implementasjonen overholder de SEMANTISKE KRAVENE til metodene** (?)

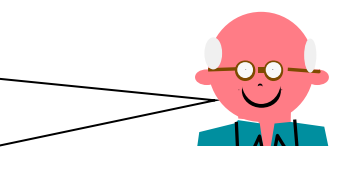

```
/** Objekter av denne klassen tar vare på
  ett heltall
   Initielt er beholderen tom
* 
* @author Stein Gjessing
* versjon 5. januar 2017
*/
public class Enkelheltallsbeholder {
   private boolean tom = true;
   private int tallet;
   /** 
    * Gjør at objektet tar vare på tallet som
    * er parameter til metoden.
    * Hvis det allerede er lagret et tall i objektet,
    * dvs. at beholderen ikke er tom, har denne
    * metoden ingen virkning
    *
    *@param tall tallet som objektet skal
    * ta vare på
    */
   public void settInn(int tall) {
       if (tom) tallet = tall;
       tom = false;}
```
#### /\*\*

\*

\* Sjekkeren om objektet er tomt \*@return objektet er tomt \*/ public boolean erTom ( ) { return tom; }

#### /\*\*

- \* Tar ut av objektet det tallet objektet
- tar vare på.
- \* Om objektet alt er tomt, returneres en
- ubestemt verdi.
- \* Etter dette kallet er objektet tomt.
- \*

}

}

\*@return tallet som tas ut. eller en

ubestemt verdi om objektet er tomt \*/

public int taUt( ) {

 $tom = true$ ; return tallet;

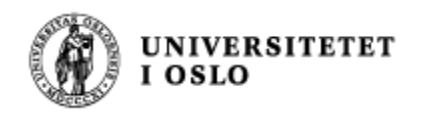

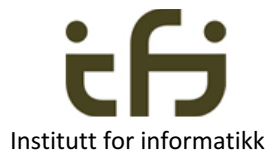

Institutt for informatikk har 12 forskningsgrupper.

En av disse heter "Presis Modellering og Analyse" (PMA).

Her arbeider de bl.a. med å formalisere disse sematiske kravene, slik at du kan få hjelp av datamaskinen til å sjekke at implementasjonen overholder de semantiske kravene. Litt mer på en senere forelesning.

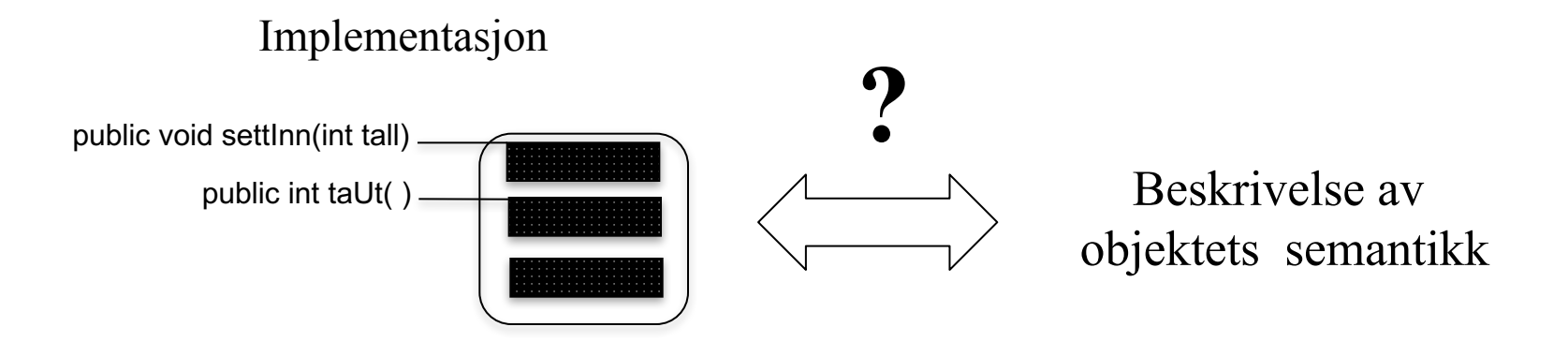

*De sematiske kravene kalles også en "kontrakt" (mellom brukerene av objektet og objektet selv)*

# UNIVERSITETET Flere eksempler: Kaniner og kaninbur  $\leftarrow$

}

class Kanin{

}

String navn; Kanin(String nv)  $\{navn = nv\}$ 

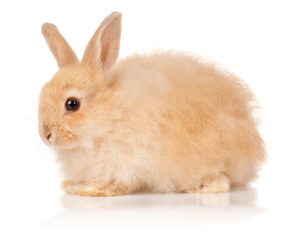

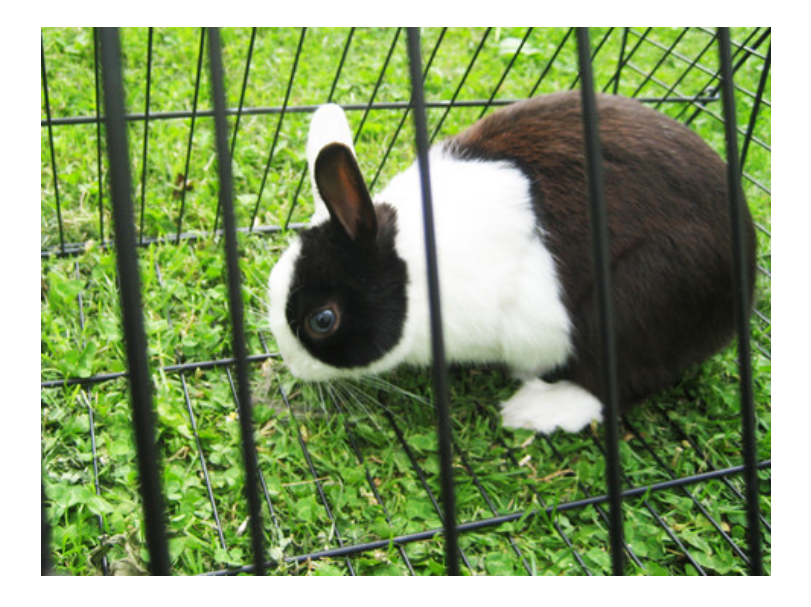

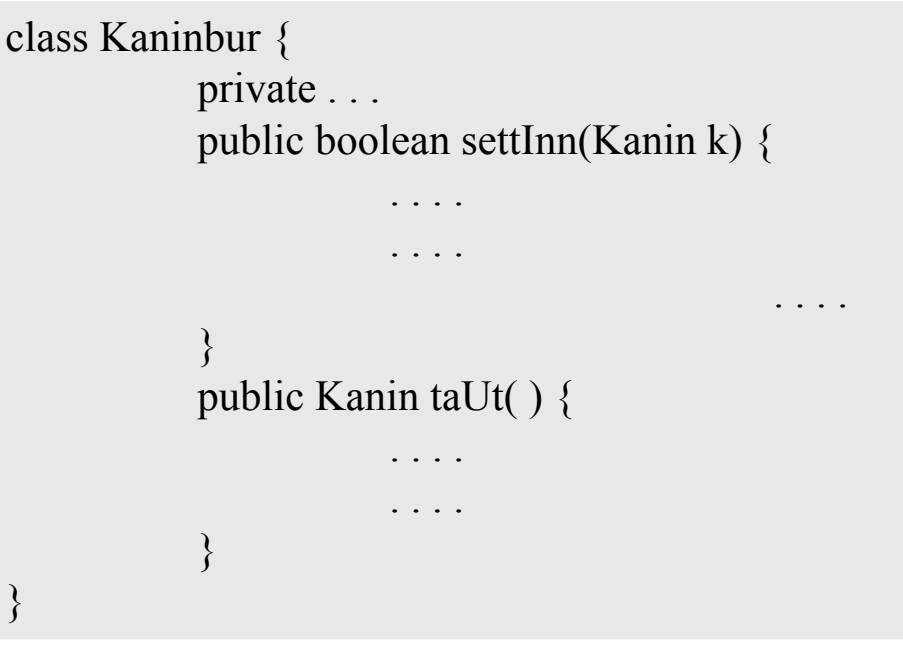

Institutt for informatikk

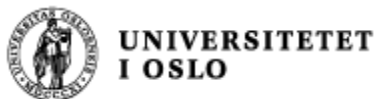

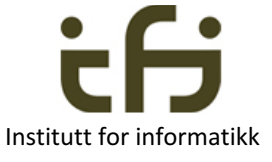

### Igjen: Signatur (syntaks) og Sematikk

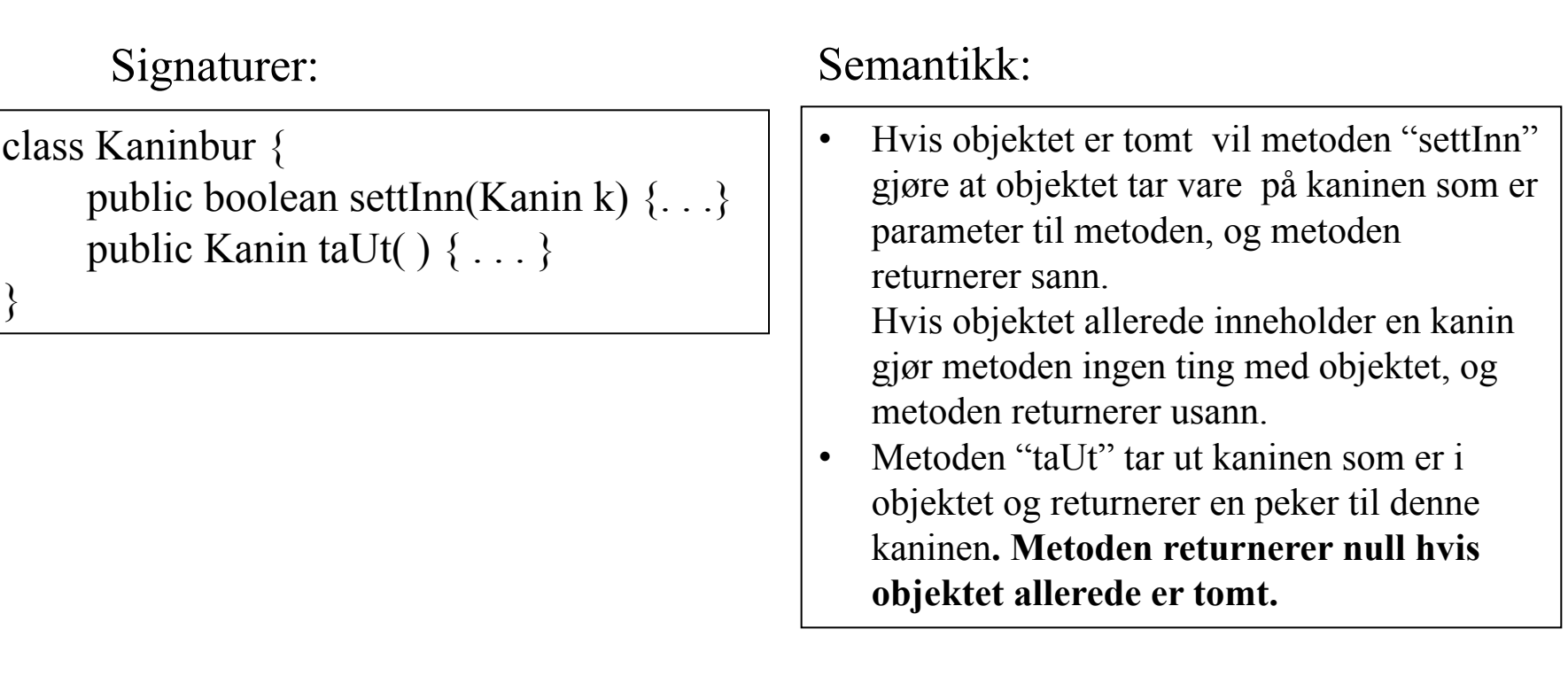

#### UNIVERSITETET<br>I OSLO Kaniner og kaninbur: Full kode

}

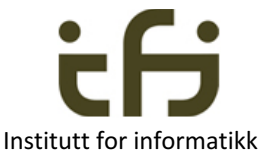

class Kanin{

}

String navn; Kanin(String nv)  $\{$ navn = nv; $\}$ 

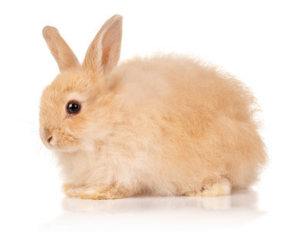

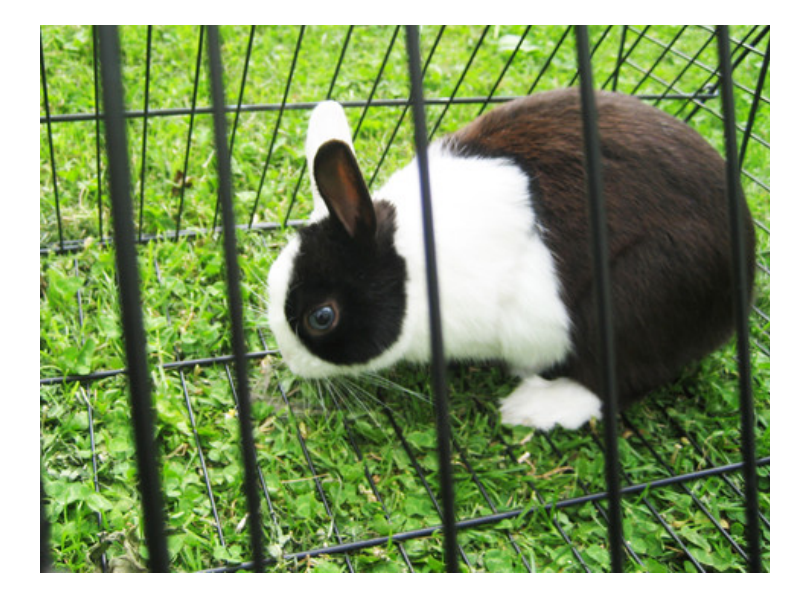

```
class Kaninbur {
           private Kanin denne = null;
           public boolean settInn(Kanin k) {
                      if (denne = null) {
                                  denne = k;
                                  return true;
                       }
                      else return false;
           }
           public Kanin taUt( ) {
                      Kanin k = denne;
                      denne = null;
                      return k;
           }
```
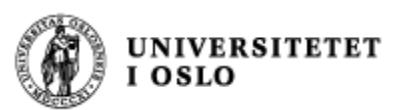

Som bakgrunn for enhetstesting:

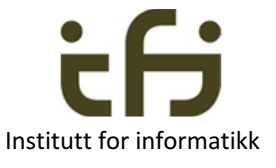

## Modifikatorer og Observatorer

- En modifikator-metode forandrer tilstanden til et objekt
- En observator-metode leser av tilstanden uten å forandre den

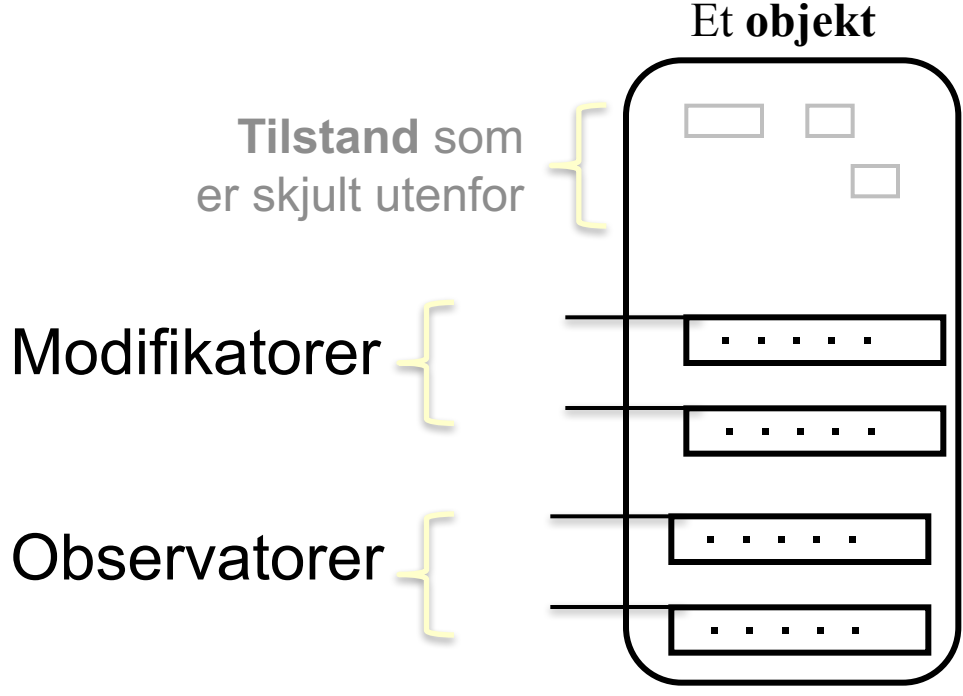

Modifikator, f.eks. set(), Observator, f.eks. les()

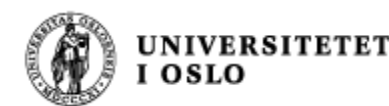

Testing - -Enhetstesting

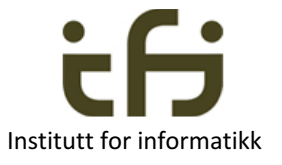

**n** Når vi skal teste et objekt kan vi først kalle en modifikator-metode **og deretter en observator-metode og se om vi observerer** det ønskede **resultat Modifikatorer** 

**Observatorer** 

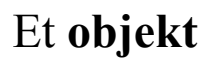

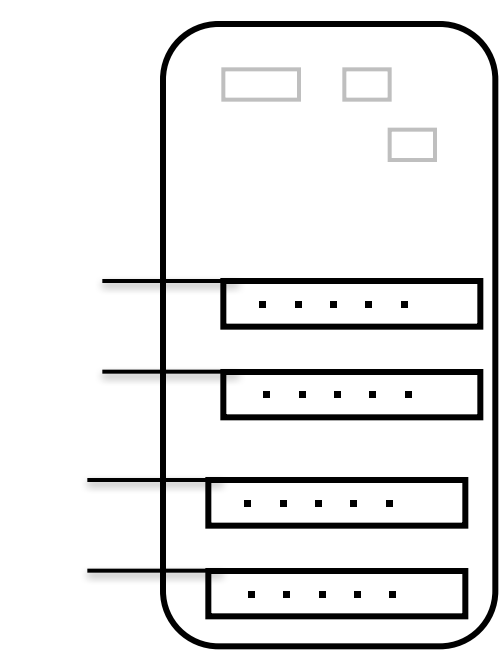

Modifikator, f.eks. set(). Observator, f.eks. les()

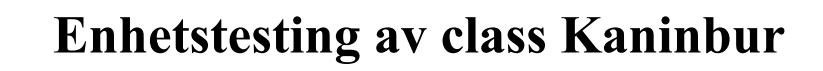

**UNIVERSITETET** 

I OSLO

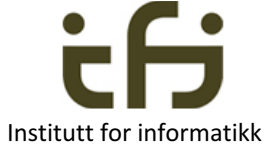

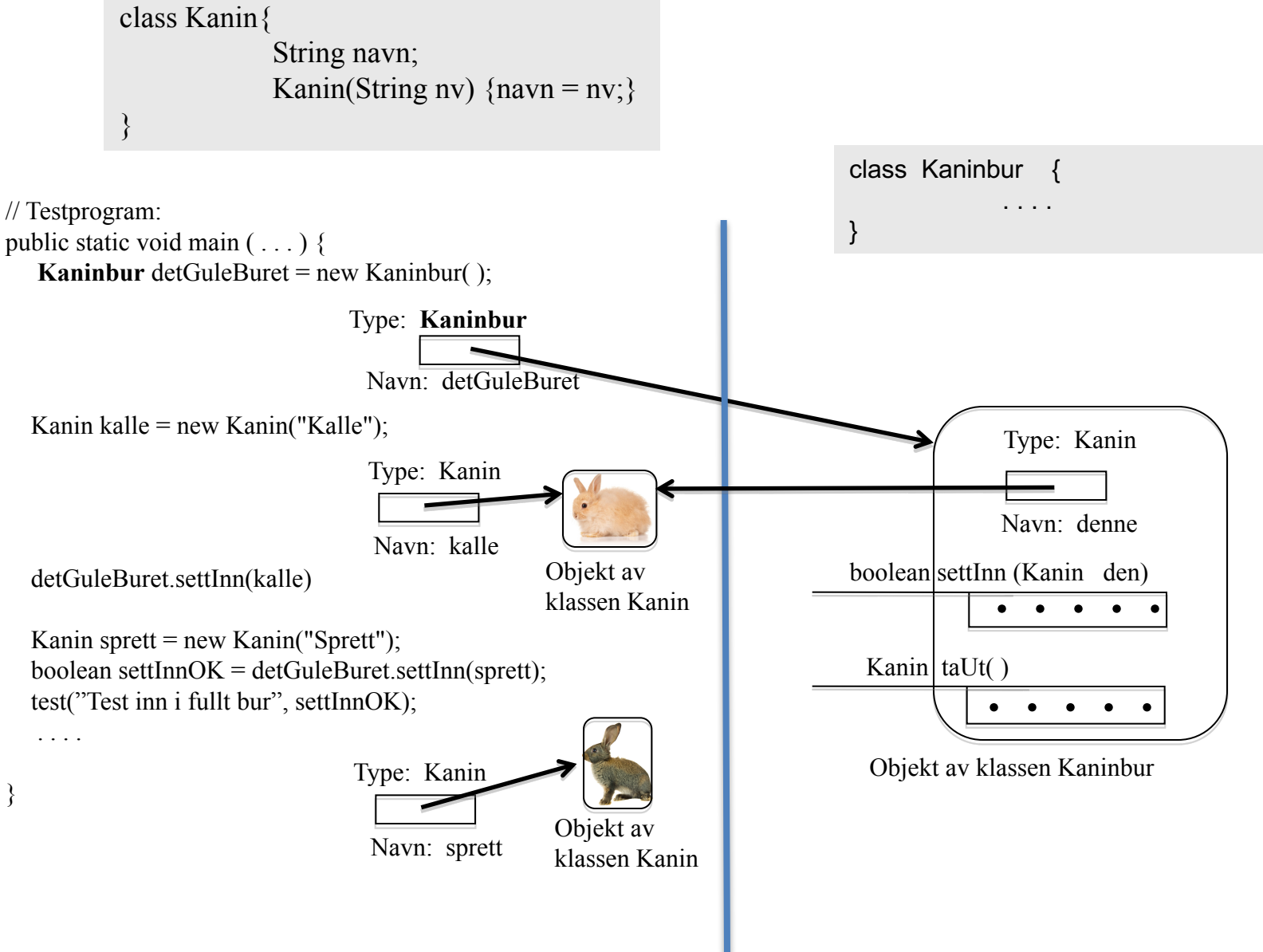

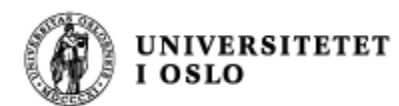

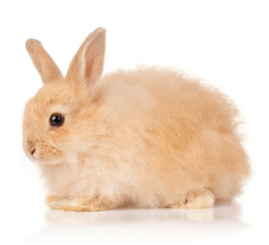

class

}

Kalle

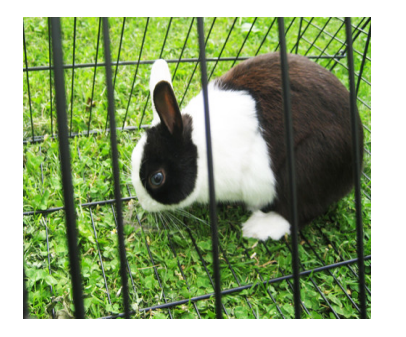

### Enhetstest av class Kaninbur

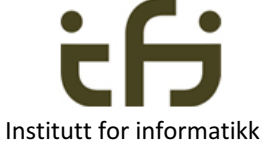

Lag egne testmetoder (IKKE slik jeg har gjort her)

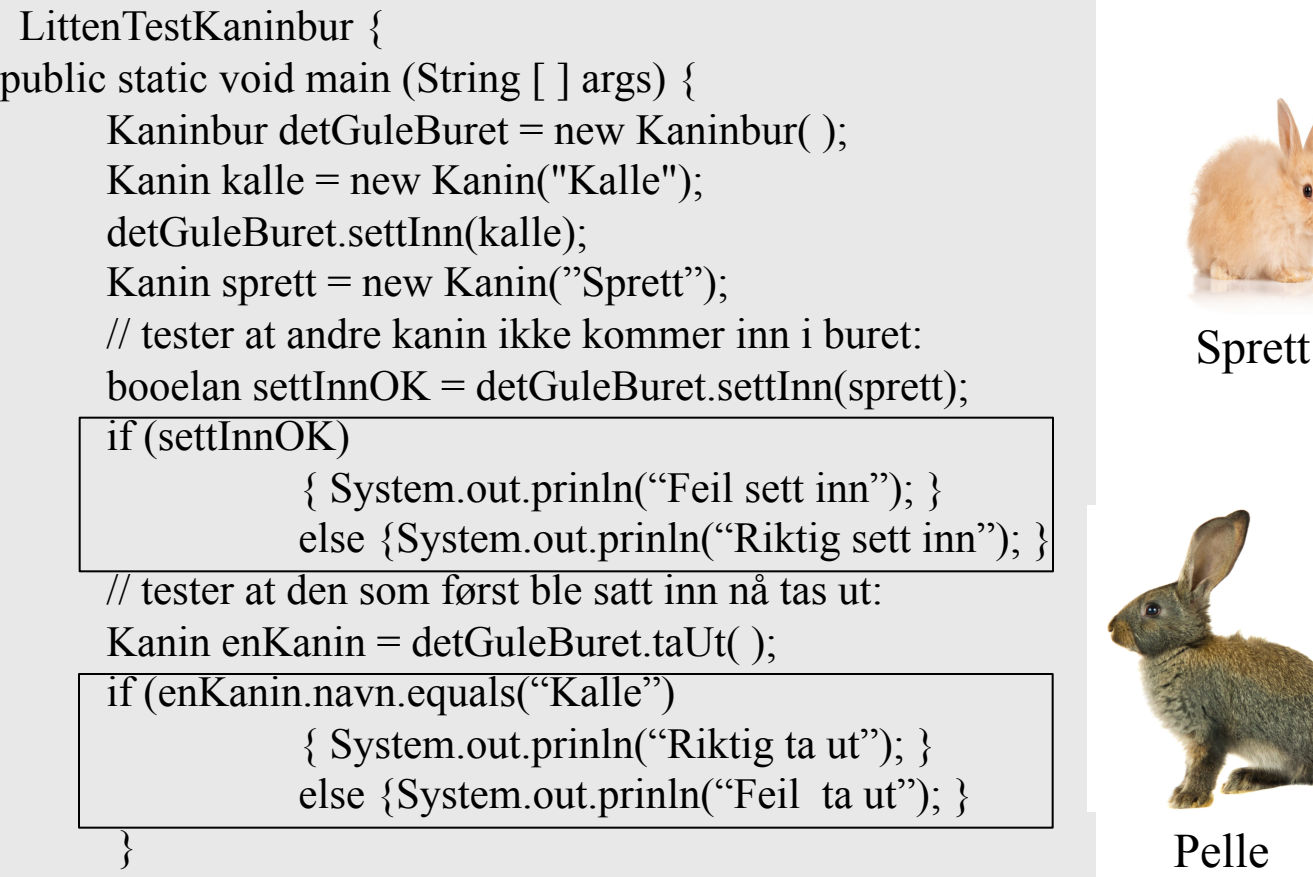

Enhetstesting bør vi gjøre av alle klasser

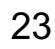

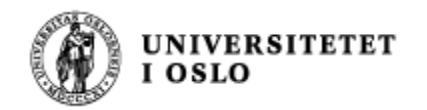

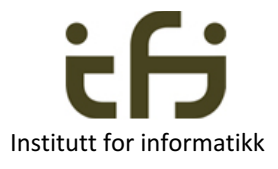

## Eksempel på kaninbur til mange kaniner

}

2 modifikatorer 3 observatorer

### class KaninGård { public boolean full( )  $\{ \ldots \}$ public boolean tom ( )  $\{ \ldots \}$ public Kanin finnEn(String navn) { . . . } public void settInn (Kanin kn) { . . . } public void fjern(String navn) { . . . }

Men at reglen om at vi bare skal ha helt rene observator-metoder og helt rene modifikator-metoder er kanskje å drive det litt langt. For eksempel public Kanin hentUt(String navn) { . . . }

**Veldig forenklet kaningård på neste side**

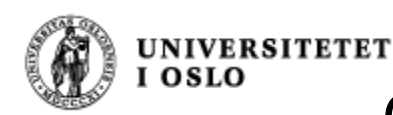

}

### Objekt av klassen ForenkletKaninGård

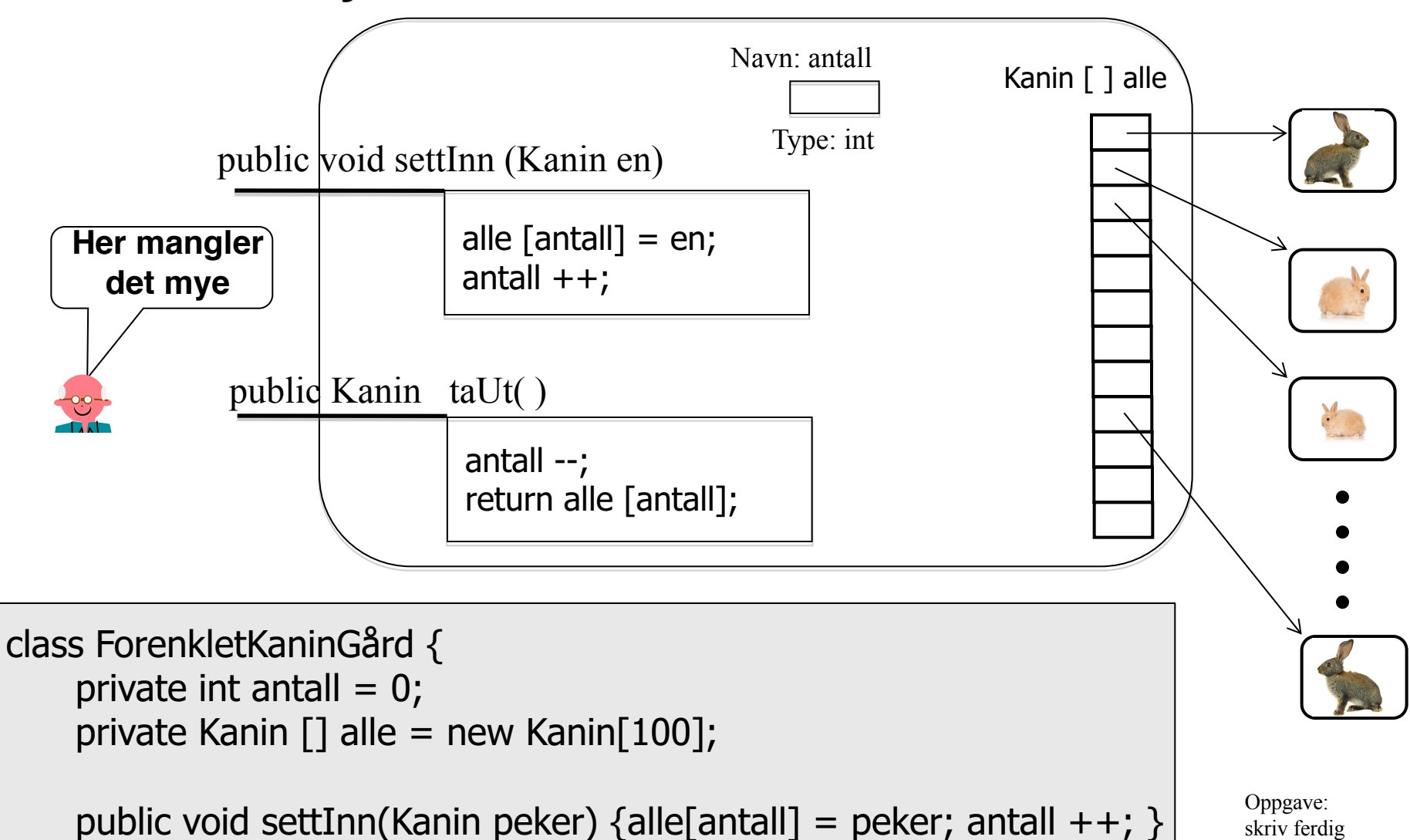

public Kanin taUt( ) { antall --; return alle[antall]; }

Oppgave: skriv ferdig klassen KaninGård fra forrige side